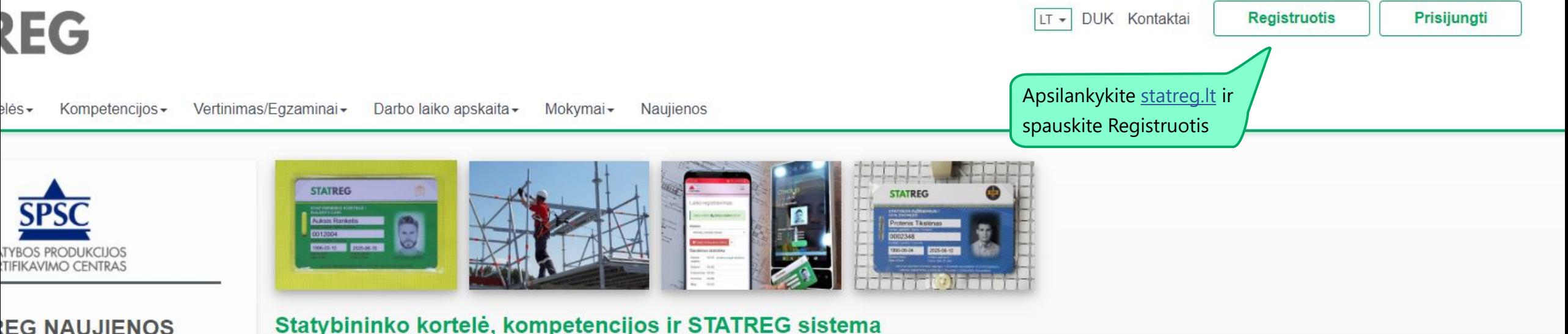

# **EG NAUJIENOS**

varumo mokymo gairės

vendin<mark>i</mark>mas yra iššūkis ir naujos galimybės pat ir statybos sektoriui. Labai svarbu s ir aktyvus dalyvavimas "žaliuosiuose

bininkų asociacija (LSA) kartu su partneriais **KTORIAUS SPECIALISTU TVARUMO** 

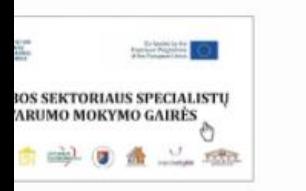

ti, kas yra tvarumas statyboje, kviečiame ir dalyvauti nuotoliniame pristatyme -I. (registracija el. paštu info@statreg.lt).

# nieriaus kortelės įteiktos netų geriausiems

etuvos statybininkų asociacija, Lietuvos a ir VI Statybos produkcijos sertifikavimo rinko geriausius metų statybos inžinierius. STATREG - tai statybos sektoriaus darbuotojų kompetencijų ir kvalifikacijų registras, kompetencijų vertinimo sistema, darbo laiko apskaitos sistema ir įmonių personalo valdymo įrankiai. Statybininko kortelė – turimu darbininku kompetenciju patvirtinimo dokumentas ir sasajos su STATREG registru bei kitu darbdaviui naudingu funkciju jgyvendinimo irankis

Kompetencijų vertinimo sistema yra geras būdas darbdaviams inovatyviomis priemonėmis skatinti darbuotojus tobulinti kvalifikaciją, greitai pasirinkti ir priimti reikiamos kvalifikacijos darbininkus.

Darbdaviai gali naudotis dideliu Statybininko kortelės funkcionalumu panaudojant jį savo turimoje ir kuriamoje sistemoje.

Darbininkai gali lengviau, greičiau ir patikimiau jrodyti darbdaviams ir užsakovams savo turimus gebėjimus ir kompetencijas. Statybininko kortelės nereikia keisti pasikeitus darbdaviui. Statybininko kortelė objektyvus kompetencijų įrodymas

Statybos imoniu vadovams ir personalo specialistams

Statybininko kortelės funkcionalumas

Statybos darbininkams ir siekiantiems statybininko kvalifikacijos

# Statybos inžinieriaus kortelė ir profesinės kvalifikacijos suteikimas

Statybos inžinierius atstovaujančios 7 organizacijos įgyvendindamos 2018 metų memorandumą ir Statybos sektoriaus profesinį standartą pasirašė jungtinės veiklos sutartį ir sukūrė bendrą statybos inžinieriaus profesinės kvalifikacijos suteikimo sistemą.

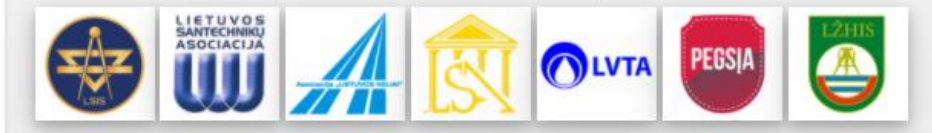

Šiuo metu kvalifikacija suteikiama ir kortelės išduodamos tik Kvalifikacijos atestatus turintiems specialistams. Parengus vertinimo programas, kvalifikacijos bus suteikiamos ir Kvalifikacijos atestatu neturintiems, bet reikalavimus atitinkantiems specialistams. Sekite informaciją.

**Registruotis** 

#### Apie mus - Kortelės - Kompetencijos - Vertinimas/Egzaminai -Darbo laiko apskaita - Mokymai - Naujienos

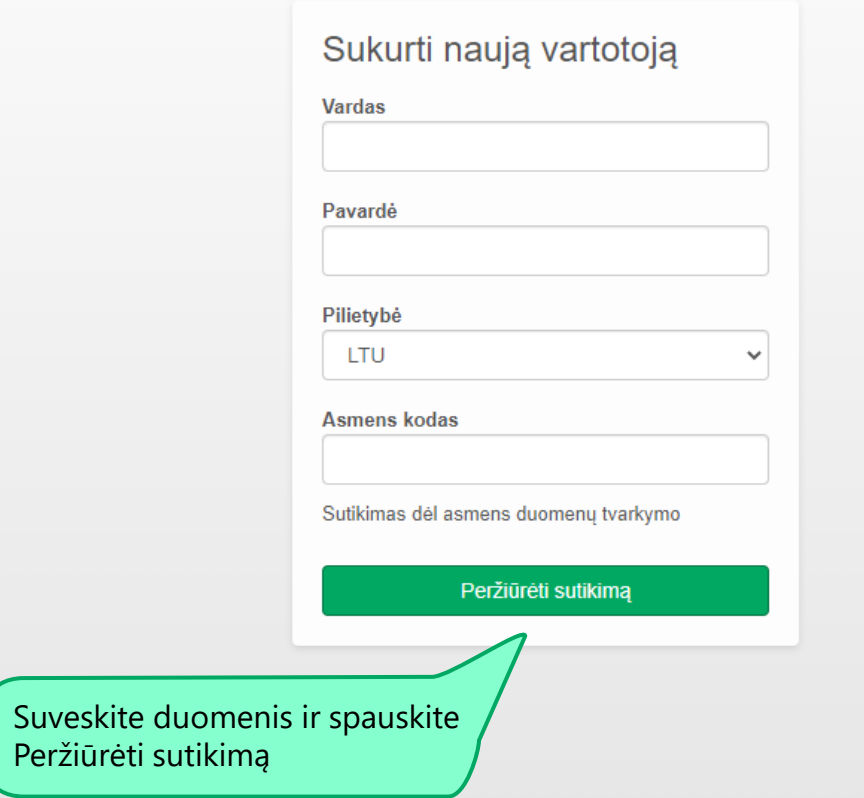

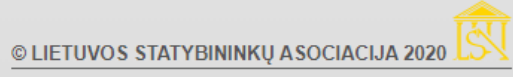

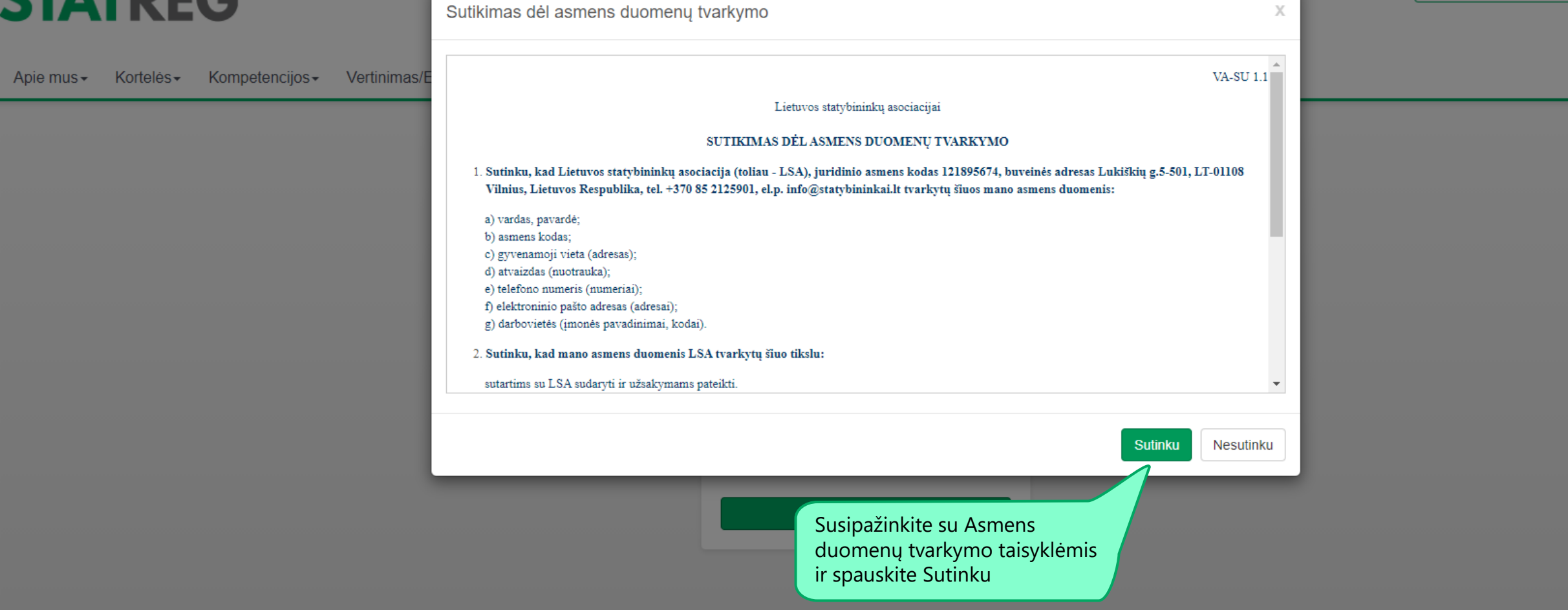

**THE DUK Kontaktai** 

X

**Registruotis** 

Pris

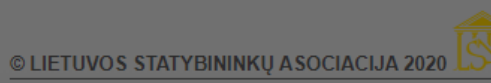

**Registruotis** 

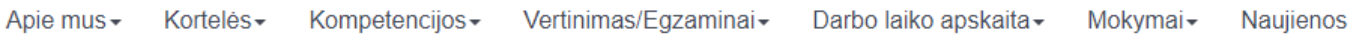

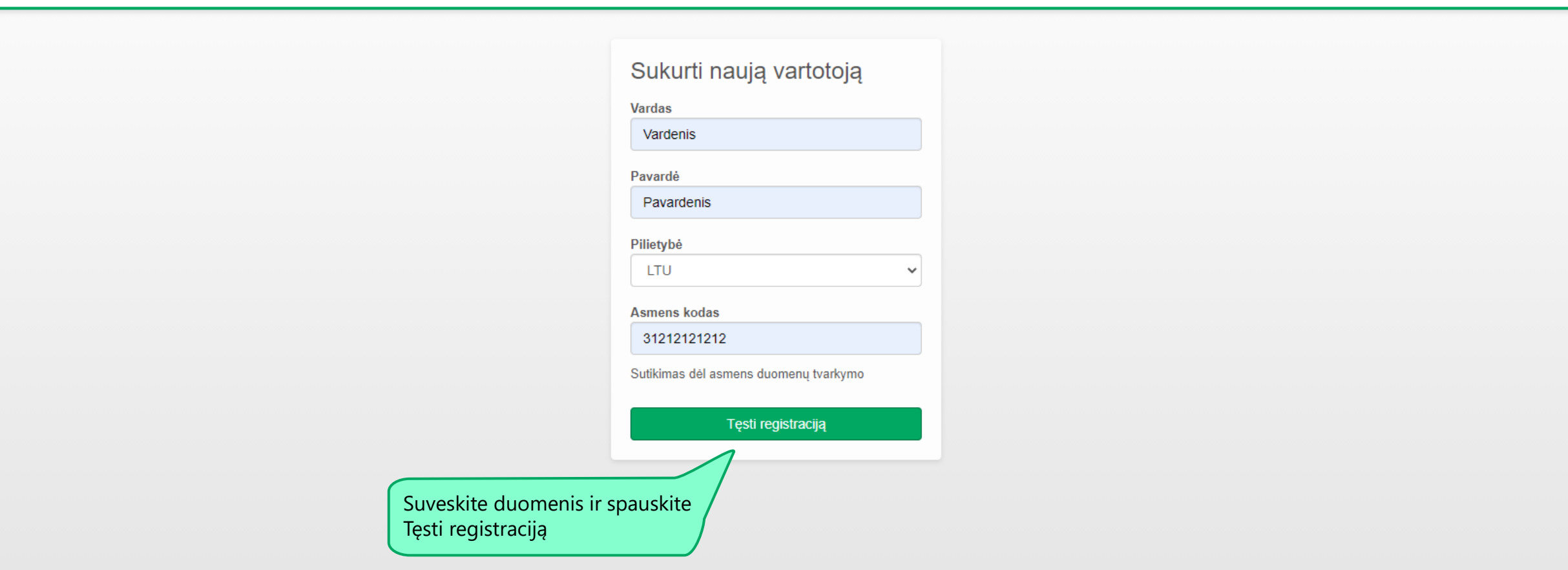

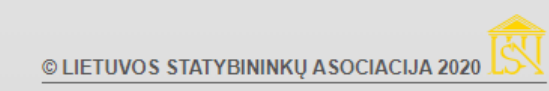

LT - DUK Kontaktai

**Registruotis** 

Prisij

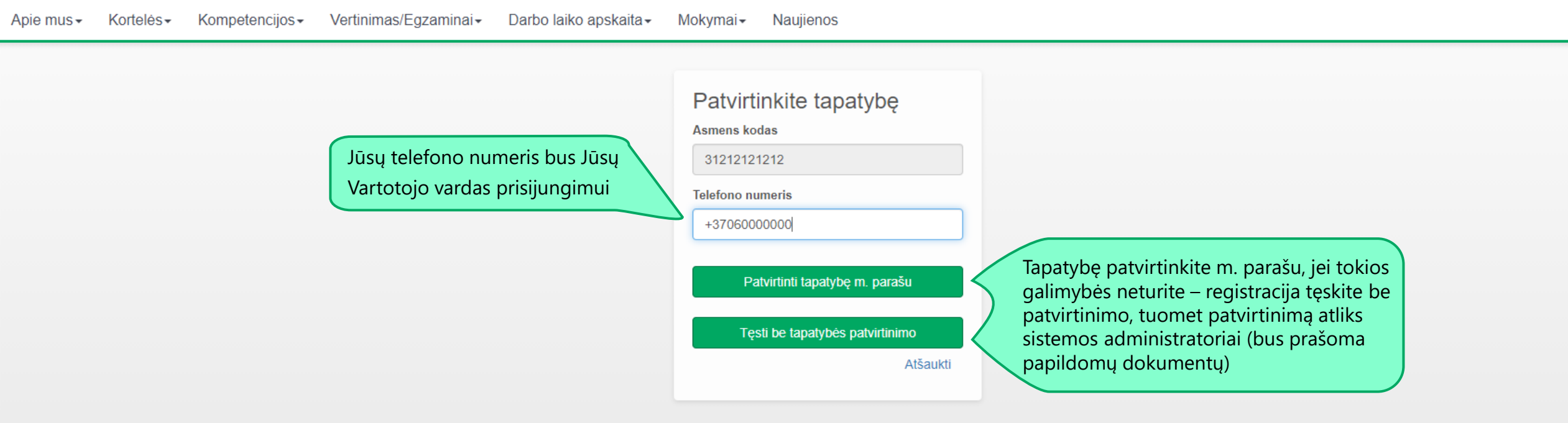

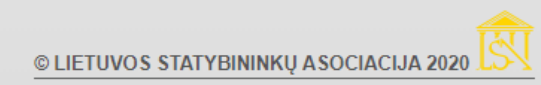

## Sukurti vartotojo profilį Vardenis Pavardenis El. pašto adresas Nuotrauka Supildykite visus  $+$  Ikelti nuotrauką duomenis Įkelkite nuotrauką. Telefonas (vartotojo vardas) Reikalavimus nuotraukai rasite [čia](https://statreg.lt/api/failai/5a11b3b9-3a54-421b-90d9-de8597c0d2c2) Laukas privalomas **Telefonas 2** Jei Jūsų įmonės nėra sąraše – spauskite žemiau atsiradusi Darbovietė mygtuką Sukurti naują ir įveskite **Imonė**  $\checkmark$ reikiamus duomenis Imonė leškoti pagal pavadinimą Pareigos **Kvalifikacinis statusas** Šalis  $\mathbf G$ Lietuva  $\checkmark$ Pasirinkite Slaptažodis Kvalifikacinį Regionas statusą $\checkmark$ Privalo būti bent vienas skaičius Savivaldybė Pakartokite slaptažodį  $\checkmark$ Slaptažodis turi būti bent 8 simbolių, turėti didžiaja, **Miestas** mažąją raidę ir skaičių. Registruotis **Adresas** Registracijos atšaukimas

© LIETUVOS STATYBININKŲ ASOCIACIJA 2020

 $O(1)$ Kvalifikaciniai statusai Pageidaujamas Galioja Statusas Patvirtinta  $\qquad \qquad \Box$  $\Box$ Darbininkas Inžinierius  $\Box$ Atšaukti Darbovietė Imoné  $\vee$ **Imonė** leškoti pagal pavadinimą Pareigos Kvalifikacinis statusas Laukas privalomas Šalis Lietuva  $\vee$ Slaptažodis Regionas  $\checkmark$ Privalo būti bent vienas skaičius Pakartokite slaptažodj Savivaldybė  $\vee$ Slaptažodis turi būti bent 8 simbolių, turėti didžiąją, mažąją raidę ir skaičių. **Miestas** Laukas privalomas **Adresas** Registracijos atšaukimas

© LIETUVOS STATYBININKŲ ASOCIACIJA 2020

Saugoti

 $\mathbf G$ 

Pasirinkite kvalifikacinį statusą ir išsaugokite pasirinkimus. Jei pasirinkote Inžinierius – turėsite susipažinti su Inžinieriaus profesinės etikos kodeksu

#### Laukas privalomas

**Telefonas 2** 

#### Darbovietė

**Imonė**  $\checkmark$ 

### **Imonė**

leškoti pagal pavadinimą

### Pareigos

# Šalis

Lietuva

### Regionas

# Savivaldybė

**Miestas** 

 $\checkmark$ 

# Jei Kvalifikacinį statusą pasirinkote

Inžinierius - įveskite duomenis apie narystę organizacijoje, jei nepriklausote - galite pageidauti įstoti

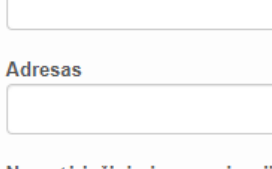

# Narystė inžinierių organizacijoje

Nepriklausau

Narystė inžinierių org. nuo

# Pageidauju tapti inžinierių org. nariu

Nepageidauju

### **Kvalifikacinis statusas**

 $\mathbf G$ 

### Slaptažodis

Inžinierius

 $\checkmark$ 

 $\checkmark$ 

 $\checkmark$ 

 $\checkmark$ 

Privalo būti bent vienas skaičius

### Pakartokite slaptažodį

Slaptažodis turi būti bent 8 simbolių, turėti didžiąją, mažąją raidę ir skaičių.

Registruotis

Registracijos atšaukimas

# Viską užpildę spauskite<br>Registruotis

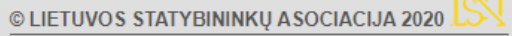